Spring 2021

# 控制系統 Control Systems

## Unit 6J PI Compensation and Lag Compensation

Feng-Li Lian NTU-EE

Feb – Jun, 2021

In many problems,

it is important to keep the bandwidth low and also to reduce the steady-state error

For this purpose,
 a PI Controller
 or Lag Compensator is useful
 PI Controller:

$$egin{aligned} D_c(s) &= K \left( 1 + rac{1}{T_I} rac{1}{s} 
ight) \ &= rac{K}{s} \left( s + rac{1}{T_I} 
ight) \end{aligned}$$

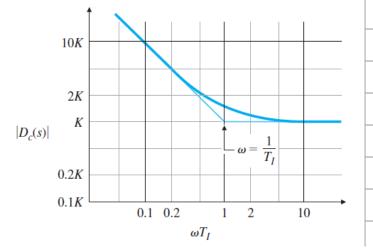

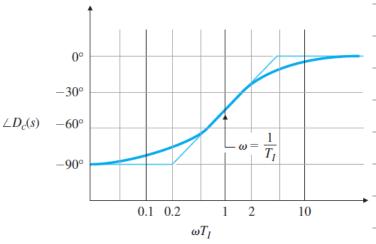

#### Lag Compensation

CS6J-PILag - 3 Feng-Li Lian © 2021

$$D_c(s) = \alpha \frac{T_I s + 1}{\alpha T_I s + 1}, \quad \alpha > 1$$

- Low frequency:
  - Amplitude: increase
  - Phase: decrease
- Features:
  - Provide additional gain of α in low-frequency range
  - Leave the system
     sufficient PM
  - Put pole/zero

at much lower frequency

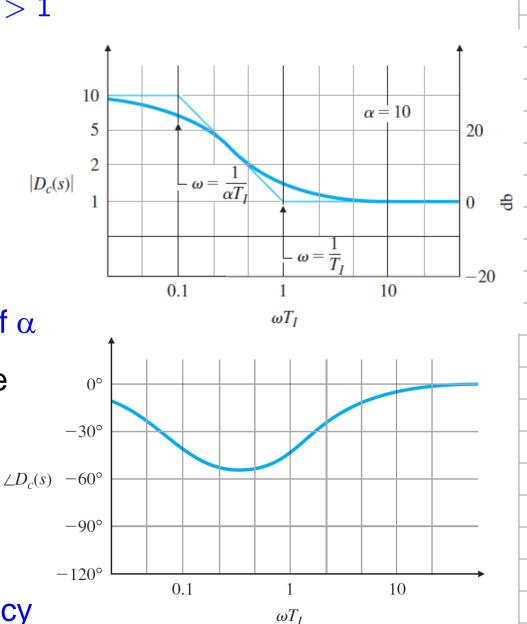

- 1. Determine OL gain K that meet the PM requirements
- Draw the Bode Plot of the uncompensated system with crossover frequency from Step 1, and evaluate the low-frequency gain
- 3. Determine  $\alpha$  to meet low-frequency gain error requirement

- 4. Choose the corner frequency  $\omega = 1/T_I$ , (the zero) to be one octave to one decade below new  $\omega_c$
- 5. The other corner frequency  $\omega = 1/\alpha T_I$ , (the pole)

6. Iterate on the design. Adjust poles/zeros/gain.

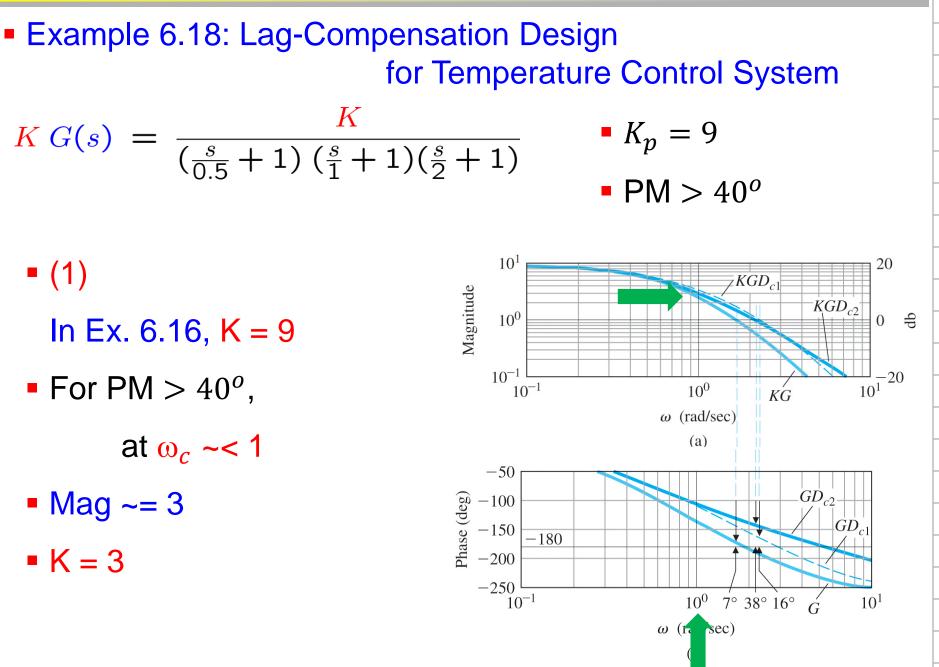

- Example 6.18: Lag-Compensation Design for Temperature Control System
- **(2)**
- K = 3
- PM ~= 50<sup>o</sup>
- Low-frequency gain = 3
- **(**3)
- The low-frequency gain should be raised by a factor of 3,
- $\rightarrow$  the lag compensation needs to have  $\alpha = 3$

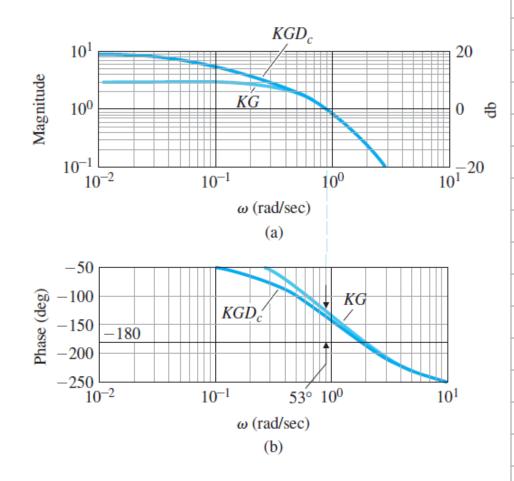

 Example 6.18: Lag-Compensation Design for Temperature Control System
 (4)

• 
$$\rightarrow 1/T_I = 0.2$$
, or  $T_I = 5$ 

• (5)  
• 
$$\omega = 1/\alpha T = 1/(3x5) = 1/2$$

• 
$$\omega = 1/\alpha T_I = 1 / (3x5) = 1/15$$

$$D_c(s) = 3 \frac{5 s + 1}{15 s + 1}$$

• 
$$K D_I(0)G(0) = 3K = 9$$

•  $K_p = 9$ ,  $PM = 44^o$ 

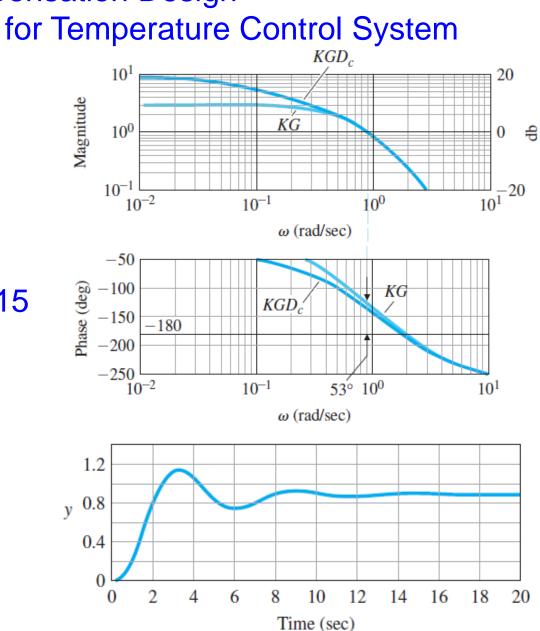

Example 6.19: Lag Compensation for the DC Motor

$$G(s) = \frac{1}{s(s+1)}$$

- K = 10
- PM =  $20^{\circ}$  at  $\omega_c \sim = 3$
- Select break points
  - $\checkmark \omega_c$  is lowered
  - ✓ more favorable PM results
- Lag zero = 0.10
- Lag pole = 0.01

 $\checkmark$  PM = 50<sup>o</sup>

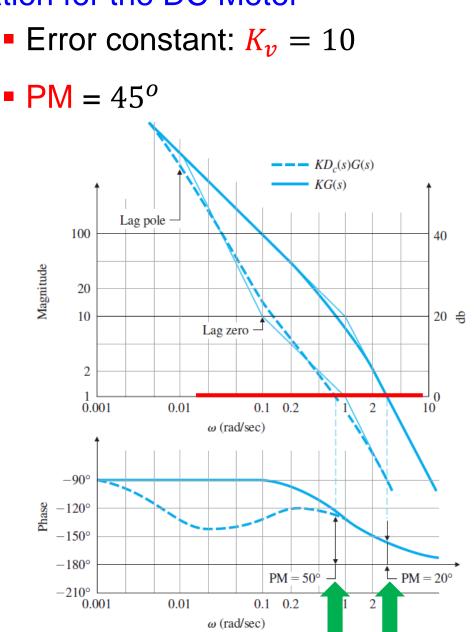

1.2 1 0.8

0.6 0.4 0.2

0

0

y

### Example 6.19: Lag Compensation for the DC Motor

20

25

$$G(s) = \frac{1}{s(s+1)}$$

5

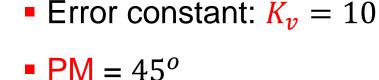

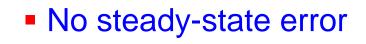

- ✓ a Type 1 system
- Settling time ~= 25 sec

Example 6.15: Lead Compensation

Time (sec)

15

10

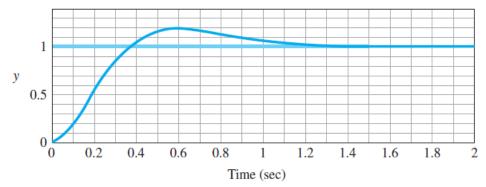